## 3.1 Пример - пример пользовательского типа для реализации динамического массива

```
1 /**
 2 \file simpleDynamicArray.cpp
 3 \brief пример работы с пользовательским типом данных динамический массив
     \author Полевой Дмитрий
 5 \date 27.02.2013
 6 */
 \tau #include <cstdio>
     \#\text{include}<cassert>\textdegree \quad \# \text{include} < \text{cstring} >10
11 / **
12 \brief дескриптор динамического массива
13 */
14 struct DynamicArray
15 {
16 int m_size; // размер массива
17 int* m_pData; // элементы массива
18 };
19
20 /**
21 \vertbrief проверка массива на пустоту
22 \param arr - дескриптор массива
23 \retval bool - true
24 */
25 bool arrayIsEmpty(const DynamicArray& arr)
26 {
27 return (0 == \text{arr.m} \text{ size}) \&\& (0 == \text{arr.m} \text{ pData});28 }
29
30 /**
31 \brief получение размера массива
32 \param arr - дескриптор массива
33 \retval int - размер массива
34 */
35 int arraySize(const DynamicArray& arr)
36 {
37 return arr.m_size;
38 }
39
40 /**
41 \brief создание массива
42 \param arr - дескриптор пустого массива
43 \param size - размер массива
4445 void createArray(DynamicArray& arr, const int size)
46 {
47 assert(arrayIsEmpty(arr));
48 \qquad \text{assert}(0 < \text{size});49 if \arctan\left(\arctan\frac{1}{2}\right)50 {
\text{arr.m} \quad \text{size} = \text{size};\text{arr.m\_pData} = \text{new int}[\text{arr.m\_size}];53 memset(arr.m_pData, 0, arr.m_size * sizeof(*arr.m_pData));
54 }
55 }
56
57 /**
58 \brief уничтожение массива и очистка дескриптора
59 \param arr - дескриптор массива
```

```
60 */
61 void destroyArray(DynamicArray& arr)
62 {
63 arr.m. size = 0;64 delete[] arr.m_pData;
65 arr.m. pData = 0;66 }
67
68 /**
\overline{\phantom{a}} (brief получение доступа к элементу массива (на чтение и запись)
70 \quad \text{param} \quad \text{are} \quad \text{sup} \quad \text{and} \quad \text{are}\tau_1 \param i - индекс элемента в диапазоне от 0 до arraySize() - 1
72 \ \text{retval int& -}\элемент массива
73 */
74 int& getArrayItemAt(DynamicArray& arr, const int i)
75 {
\begin{array}{lll} \pi_6 & \quad \quad \text{assert}(0 == \text{arrayIsEmpty}(\text{arr})); \end{array}77 assert (0 \leq i);78 assert (i < \arctan\frac{\text{size}}{5};
\tau<sup>9</sup> static int dummyItem(0); // страховочный элемент
80 int* pAnswer(&dummyItem); // ответ
81 if ((0 \text{ } != \text{arr.m\_pData}) \& (0 \text{ } <= i) \& (i \text{ } & (i &lt; \text{arr.m\_size})))82 // индекс внутри границ массива
83 {
s_4 pAnswer = arr.m_pData + i;
85 }
86 return *pAnswer;
87 }
88
89 /**
90 \vertbrief получение доступа к элементу массива (на чтение)
91 \param arr - дескриптор массива
92 \partialparam i - индекс элемента в диапазоне от 0 до arraySize() - 1
93 \retval const int & - элемент массива
94 *95 const int& getArrayItemAt(const DynamicArray& arr, const int i)
96 {
97 assert(0 == arrayIsEmpty(ar));98 assert(0 \leq i);
99 \text{assert}(i < \text{arr.m} \text{ size});100 static int dummyItem(0); \gamma/ страховочный элемент
101 const int* pAnswer(\&dummyItem); // \circтвет
102 if ((0 \equiv \text{arr.m\_pData}) \& (0 \leq i) \& (i \leq \text{arr.m\_size}))103 // индекс внутри границ массива
        \mathbf{1}_{105} pAnswer = arr.m_pData + i;
106 }
107 return *pAnswer;
108 }
109
110
111 \brief вставка элемент в указанную позицию
112 \partialparam arr - дескриптор массива
      \Deltaрагаm i - индекс позиции вставляемого элемента в диапазоне от 0 до arraySize()
      \param val - вставляемое значение
115
116 void insertArrayItemAt(DynamicArray& arr, const int i, const int val)
117 {
118 \qquad \text{assert}(0 == \text{arrayIsEmpty}(\text{arr}));119 assert (0 \le i);120 \qquad \text{assert}(i \leq \text{arraySize}(\text{arr}));121 int* pNewData(new int[arraySize(arr) + 1]);
122 // скопируем элементы до вставляемого элемента
```

```
123 memcpy(pNewData, arr.m_pData, i * sizeof(*arr.m_pData));
124 // "вставим" элемент
125 pNewData[i] = val;126 // скопируем элементы после вставляемого элемента
127 memcpy(pNewData + i + 1, arr.m_pData + i, (arraySize(arr) - i) * sizeof(*arr.m_pData));
128 // подменим массив в дескрипторе на новый
129 delete arr.m pData;
130 arr.m_pData = pNewData;
131 arr.m_size += 1;
132 }
133
134 /**
135 \brief удаление элемента в указанной позиции
136 \partialрагат arr - дескриптор массива
137 \param i - индекс позиции удаляемого элемента в диапазоне от 0 до arraySize() - 1
138 */
139 void removeArrayItemAt(DynamicArray& arr, const int i)
140 {
141 \text{assert}(0 == \text{arrayIsEmpty}(\text{arr}));142 \text{assert}(0 \leq i);143 assert(i < arraySize(arr));144 \gamma/ скопируем элементы после вставляемого элемента со сдвигом влево на 1
145 memcpy(arr.m_pData + i, arr.m_pData + i + 1, (arraySize(arr) - i - 1) * sizeof(*arr.m_pData));
_{146} arr.m size = 1;147 }
148
149 /**
150 \brief конкатенация двух массивов (последовательное объединение)
151 \param arr - дескриптор массива для результат нужного размера
152 \partial ram srcL - дескриптор первого непустого массива
153 \partialparam srcR - дескриптор второго непустого массива
154155 void concatArrays(DynamicArray& dest, const DynamicArray& srcL, const DynamicArray& srcR)
156 {
157 assert(0 == arrayIsEmpty(dest));158 assert (0 \equiv arrayIsEmpty(srcL));
159 \text{assert}(0 \leq \text{arrayIsEmpty}(\text{srcR}));160 \text{assert}(\text{arraySize}(\text{dest}) == \text{arraySize}(\text{srcL}) + \text{arraySize}(\text{srcR}));161 memcpy(dest.m_pData, srcL.m_pData, arraySize(srcL) * sizeof(*srcL.m_pData));
162 memcpy(dest.m_pData + arraySize(srcL), srcR.m_pData, arraySize(srcL) * sizeof(*srcL.m_pData));
163 }
164
165 /**
166 \brief \pieya\pibaaccu ba
     \param arr - дескриптор печатаемого массива
168
169 void printArray(const DynamicArray& arr)
170 {
171 assert(arrayIsEmpty(arr) \| ((0 \stackrel{\cdot}{=} \text{arr.m\_pData}) \& \& (0 \stackrel{\cdot}{=} \text{arr.m\_size}))),_{172} printf(^{\prime\prime}[^{\prime\prime}];
<sup>173</sup> if (0 == arrayIsEmpty(arr))174 // непустой массив
175 {
_{176} \hspace{10mm} \text{for (int i(0); i < arr.m\_size; ++i)}177 // по всем элементам массива
178 {
179 printf("%d%s", arr.m_pData[i], (i != arr.m_size - 1) ? " " : "");
180 }
181 }
182 else
183 // пустой массив
184 {
185 printf("empty");
```

```
186 }
187 printf\left(\mathbb{I}^{\mathsf{m}}\right);
188 }
189
190 int main()
191 {
192 DynamicArray arr = \{0\};193 printArray(arr);
194 printf(\sqrt{\mathbf{n}});
195
196 createArray(arr, 5);
197 printArray(arr);
198 printf(\sqrt[n]{n^n});
199
200 getArrayItemAt(arr, 0) = 5;
_{201} printArray(arr);
202 printf(\sqrt[n]{n^n});
203
204 int i(0);
205 int val(0);
_{206} val = 2;
207 \t i = 0;208 printf("\n\nLet's insert item %d with index %d\n", val, i);
209 printArray(arr);
210 insertArrayItemAt(arr, i, val);
211 printf({}^{\prime\prime} -> ^{\prime\prime});
212 printArray(arr);
213
_{214} val = 9;
215 i = 4;
216 printf("\n\nLet's insert item %d with index %d\n", val, i);
217 printArray(arr);
218 insertArrayItemAt(arr, i, val);
219 printf(" -> ");
220 printArray(arr);
221
_{222} val = 8;
223 \qquad i = \arctan\frac{3}{2}224 printf("\n\nLet's insert item %d with index %d\n", val, i);
225 printArray(arr);
226 insertArrayItemAt(arr, i, val);
227 printf("->");
228 printArray(arr);
229
_{230}   i = 0:
231 printf("\n\nLet's remove item %d with index %d\n", getArrayItemAt(arr, i), i);
232 printArray(arr);
233 removeArrayItemAt(arr, i);
234 printf(" -> ");
235 printArray(arr);
236
2^{37} i = arraySize(arr) - 1;
238 printf("\n\nLet's remove item %d with index %d\n", getArrayItemAt(arr, i), i);
239 printArray(arr);
240 removeArrayItemAt(arr, i);
241 printf(" -> ");
242 printArray(arr);
243
244   i = 2;
245 printf("\n\nLet's remove item %d with index %d\n", getArrayItemAt(arr, i), i);
_{246} printArray(arr);
247 removeArrayItemAt(arr, i);
248 printf(" -> ");
```

```
249 printArray(arr);
250 printf(\sqrt{\mathfrak{n}});
251
252 destroyArray(arr);
253 }
```
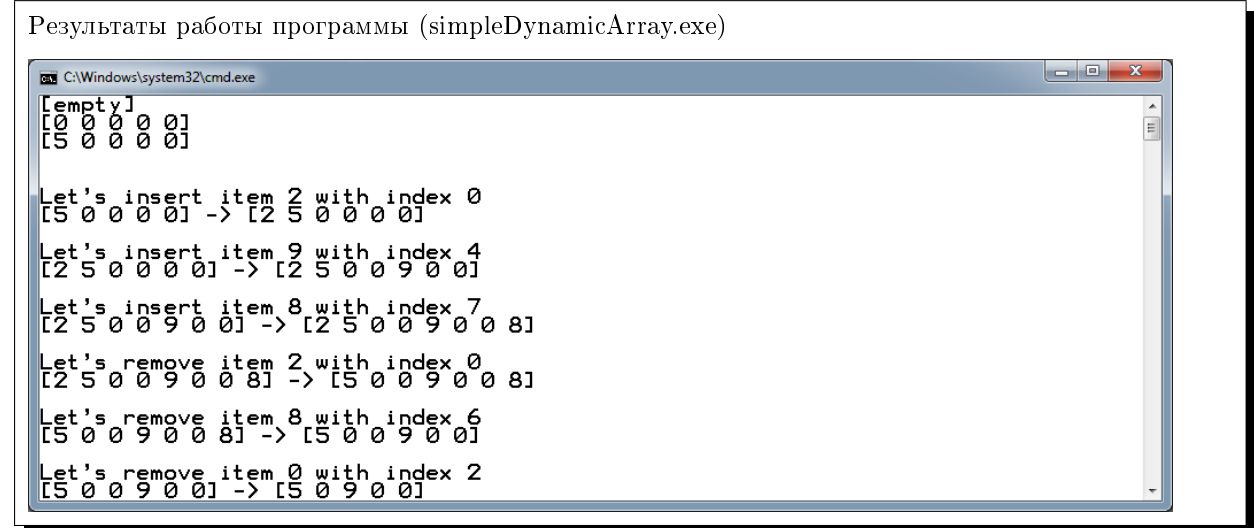

# 3.2 Задания (лабораторная работа 3)

## 3.2.1 Копирование и доработка примера

- в существующее решение добавить проект simpleDynamicArray
- набрать (именно набрать, а не скопировать-вставить) текст программы и произвести отладку (программа должна собираться без ошибок и запускаться)
- убедится, что результат работы программы совпадает с указанным
- дописать тест для непротестированных функций

## 3.2.2 Переработка примера (бонус трек для 4-5)

- в существующее решение добавить проект smartDynamicArray
- реализовать логику буфера и реалокации массива только при расширении свыше размеров буфера

## 3.2.3 Решение задач на обработку массивов

Решить не меньше двух задач из задач для самостоятельного решения раздела 3.2 методички 2056 (стр. 84-86, выбрать из диапазона номеров 20-45).

Имена проектов и файлов дожны иметь вид qw03 2 XX, где XX - номер задачи с ведущим нулем.